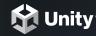

PROFESSIONAL TRAINING

# **Private Training Course Catalog**

Empower your team with a training program that will develop and enhance their skill set. Choose from curated courses designed for all skill levels and get the hands-on expertise you need to achieve your business goals quicker and more efficiently.

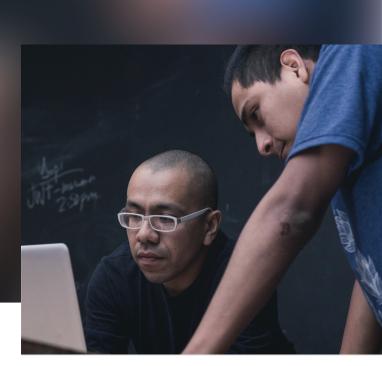

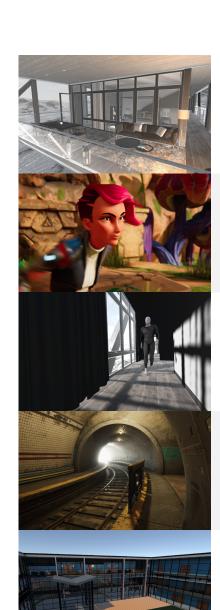

**Build Interactivity with Timeline** 

**Create Animated Stories with Unity** 

**Create Compelling Shots with Cinemachine** 

using Timeline and Cinemachine.

Learn the fundamentals of creating choreographed Timeline interactions in your Unity projects, including how to animate and activate objects, how to work with sound, and how to trigger timelines with a user interface.

Difficulty: Beginner

**Duration:** 4 hours

Difficulty: Beginner Learn to create real-time animated cinematic sequences

Difficulty:

techniques and camera rigs. Learn how to implement powerful hybrid camera rigs that combine the power of procedural cameras with the precision of key-framed cameras.

Create compelling camera shots using various Cinemachine

Beginner **Duration:** 

**Duration:** 40 hours

**Create High-Fidelity Lighting in the High Definition Render** Learn the essential skills of a master Unity lighting designer.

Difficulty:

Beginner

6 hours

Recreate realistically lit scenes with atmosphere, visual drama, and style.

**Create Real-Time Visualizations with Unity Reflect and Unity** 

**Duration:** 8 hours

Learn how to configure projects for fast iteration with Unity Reflect, and leverage Unity Pro's suite of design tools to create highly realistic design visualizations.

Beginner **Duration:** 

10 hours

Difficulty:

**DOTS Fundamentals** Explore the principles that underpin Unity's Data-Oriented Technology Stack (DOTS) and data-oriented design.

Difficulty: Beginner

**DOTS in Practice** 

**Duration:** 5 hours

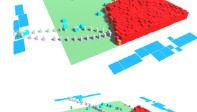

### Learn to implement common gameplay functionality with DOTS and apply DOTS conversion techniques in projects.

**Data-Oriented Design-Thinking Workshop and Hackathon** Use a design-thinking session to identify real-world challenges

that can be addressed using DOTS, followed by a hands-on

Difficulty: Intermediate

**Duration:** 6 hours

Difficulty:

Intermediate **Duration:** 9 hours

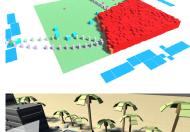

## **Develop 3D Mobile Games in Unity**

'hackathon' to work on potential solutions.

Prerequisites: DOTS Fundamentals and DOTS in Practice

hunt game.

Use Unity's 3D development tools to develop a 3D scavenger

Difficulty: Beginner

**Duration:** 40 hours

### **Develop Interactive User Interfaces in Unity** Master user interface (UI) components and learn how to easily create interactive interfaces, add animation, and optimize UI

text objects. **Develop Mobile AR Applications with Unity** 

(AR) applications for mobile devices through project-based

Difficulty: Beginner **Duration:** 

8 hours

Difficulty: Learn to create sophisticated and interactive augmented reality Beginner

**Develop Real-Time 3D Applications with Unity** 

development.

Learn how to utilize real-time 3D development for a range of use cases, including simulation, training and spatial

**Duration:** 40 hours

visualization, across industries.

Beginner **Duration:** 

9 hours

Difficulty:

Learn to create sophisticated, interactive virtual reality (VR) applications using Unity's XR Interaction Toolkit.

**Develop VR Applications with Unity and the XR Interaction** 

Difficulty: Beginner

**Duration:** 

40 hours

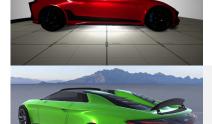

in learning how to use Unity Forma. It gets you up to speed with Forma modes so you can import your own models, materials, and environments to build an engaging product configuration.

This course is for anyone new to real-time 3D who is interested

Difficulty:

Beginner **Duration:** 4 hours

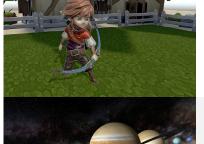

**Get Started with Real-Time 3D Using Forma** 

Manage Content with the Addressable Asset System

Learn the best practices for using addressable assets in a team

Difficulty: Intermediate

**Duration:** 4 hours

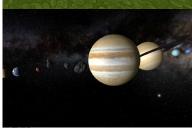

## **Optimize Memory and Asset Management in Unity**

production environment with complex asset pipelines.

practices for asset management in Unity.

Explore unique solutions for memory optimization and best

Difficulty: Intermediate

**Duration:** 4 hours Difficulty:

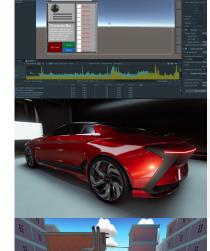

### ideal techniques and workflows that allow your team to create optimized Uls.

Optimize User Interfaces in Unity

Learn to import CAD objects into Unity and optimize them so

you can set up simple scenes with the imported assets.

Learn to identify early user interface (UI) problems and create

Intermediate **Duration:** 

Difficulty:

4 hours

**Profile and Optimize Android Applications with Android** 

**Prepare CAD Assets for Unity with Pixyz Studio** 

Beginner

**Duration:** 

8 hours Difficulty:

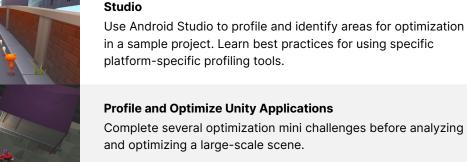

### in a sample project. Learn best practices for using specific platform-specific profiling tools.

**Profile and Optimize Unity Applications** 

Intermediate **Duration:** 

Complete several optimization mini challenges before analyzing Intermediate **Duration:** 

4 hours Difficulty:

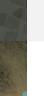

**Program Interactions with C# Scripting in Unity** This course is designed for those familiar with C# and Unity. After covering Physics, Colliders, and Input methods, this course

Difficulty:

Intermediate

**Duration:** 

9 hours

4 hours

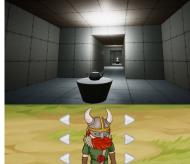

### deep dives into object-oriented programming. Participants will design and create hierarchies, interfaces, and generic types.

**Prototype Design Concepts for Mobile Applications** Learn to quickly prototype interactive design concepts for mobile applications in Unity.

Difficulty: Beginner

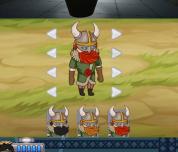

**Duration:** 9 hours

Difficulty:

Beginner

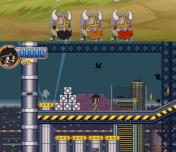

**Prepare for the Unity Certified Associate: Artist Exam** Showcase your mastery of core Unity skills and concepts to

**Prepare for the Unity Certified Associate: Game Developer** 

obtain your first professional role as a Unity 2D and 3D artist.

**Duration:** 40 hours

Difficulty: Beginner

**Duration:** 

30 hours

Beginner

**Duration:** 

40 hours

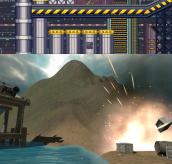

### Learn foundational production and development skills and industry knowledge needed to pass the Unity Certified

Demonstrate core skills and competencies across

Associate exam. **Prepare for the Unity Certified Associate: Programmer Exam** 

Difficulty:

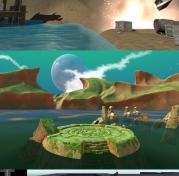

### programming, UI, debugging and asset management to help you obtain your first professional programming role with Unity.

**Prepare for the Unity Certified Professional: Artist Exam** Master intermediate-level Unity skills and 3D art workflows as Difficulty:

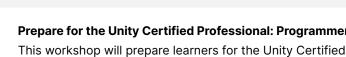

you prepare for the Unity Certified 3D Artist exam.

**Duration:** 30 hours

Intermediate

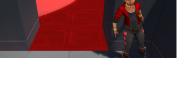

Prepare for the Unity Certified Professional: Programmer Exam

Professional Programmer Exam through a series of ten workshop

Intermediate

**Duration:** 

40 hours

sessions which include discussion, demonstration, and hands-on